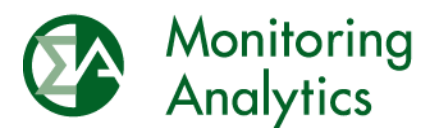

Monitoring Analytics, LLC 2621 Van Buren Avenue, Suite 160 Valley Forge Corporate Center Eagleville, PA 19403 Phone: 610-271-8050 Fax: 610-271-8057

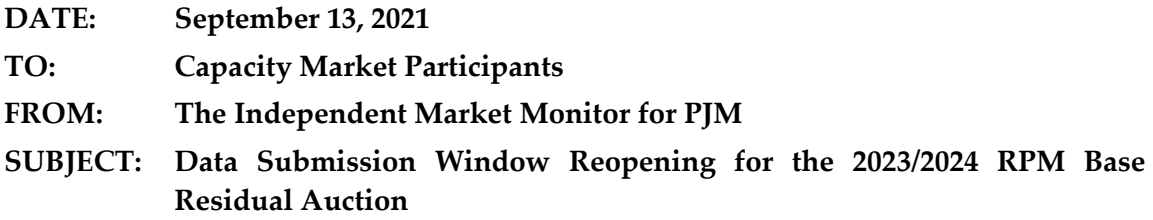

The following message contains important information about the upcoming PJM 2023/2024 RPM Base Residual Auction.

### **Market Seller Offer Cap Order**

In the September 2, 2021, Order in Docket Nos. EL19-47-000, EL19-64-000, ER21-2444-000, and ER21-2877-000, the Commission established a market seller offer cap (MSOC) of net avoidable cost rate (ACR), replacing the net CONE times B offer cap. PJM filed a revised schedule and set of deadlines for MSOC requests and RPM must offer exception requests for the reason specified in OATT Attachment M-Appendix § II.C.4.A (retirement).

# **RPM/ACR Module**

As of Monday, September 13, 2021, the RPM/ACR system is reopened for entering data for the PJM 2023/2024 RPM Base Residual Auction. The RPM/ACR system will remain open for entering data for purposes of calculating offer caps through Friday, October 1, 2021.

Guidance on using the RPM/ACR system is available on the Monitoring Analytics website: [http://www.monitoringanalytics.com/tools/docs/IMM\\_RPMACR\\_in\\_MIRA\\_User\\_Guide\\_202](http://www.monitoringanalytics.com/tools/docs/IMM_RPMACR_in_MIRA_User_Guide_20210913.pdf) [10913.pdf](http://www.monitoringanalytics.com/tools/docs/IMM_RPMACR_in_MIRA_User_Guide_20210913.pdf)

#### **RPM Requests Module**

As of Monday, September 13, 2021, the RPM Requests module is reopened for submitting RPM offer cap documentation and RPM request data and documentation for RPM must offer exception requests for the reason specified in OATT Attachment M-Appendix § II.C.4.A (retirement) for the PJM 2023/2024 RPM Base Residual Auction. The RPM Requests module will remain open for submitting these requests and documentation through October 1, 2021.

For details and instructions, please refer to the RPM Requests User Guide: [http://www.monitoringanalytics.com/tools/docs/IMM\\_RPM\\_Requests\\_Module\\_User\\_Guide\\_](http://www.monitoringanalytics.com/tools/docs/IMM_RPM_Requests_Module_User_Guide_20201215.pdf) [20201215.pdf](http://www.monitoringanalytics.com/tools/docs/IMM_RPM_Requests_Module_User_Guide_20201215.pdf)

# **Default ACR**

Default ACR based offer caps in ICAP/nameplate terms are defined as the applicable technology and delivery year specific default ACR value less the MMU calculated resource specific projected net energy & ancillary services (E&AS) revenues. [Table 1](#page-1-0) shows the default ACR values for the 2023/2024 Delivery Year, as specified in the September 2, 2021, FERC Order in Docket Nos. EL19-47-000, EL19-63-000 and ER21-2444-000. (DR and EE are not included because neither is subject to offer capping under the existing tariff. PJM is seeking clarification from the Commission on this point. Any change in the status of DR and EE will be incorporated in revisions to this document.) If a Capacity Market Seller intends to offer greater than \$0 per MW-day for an Existing Generation Capacity Resource which has no defined default gross ACR for its technology, a unit specific ACR should be requested. To facilitate the offer cap application process and to ensure the clear communication of the Seller's intended resource specific applicable offer cap, Capacity Market Sellers should indicate their intent to use the default ACR in the RPM/ACR module no later than Friday, October 1, 2021.

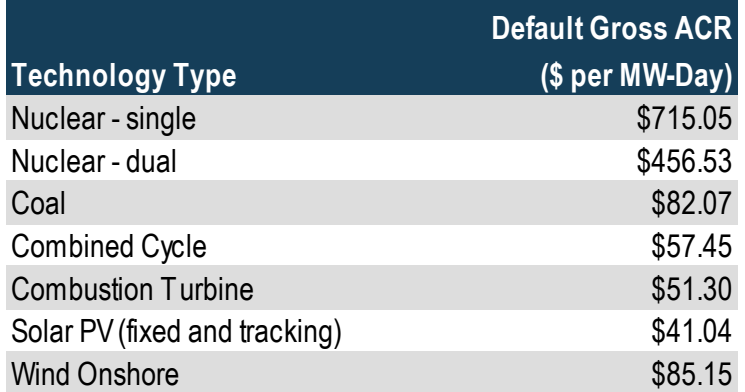

#### <span id="page-1-0"></span>**Table 1 Default ACR values: 2023/2024 Delivery Year**

#### **Unit Specific ACR Requests**

#### *RPM/ACR Template*

The RPM/ACR Template, Version 14.3, is available for Capacity Market Sellers to use to support unit specific offer cap requests: [http://www.monitoringanalytics.com/tools/docs/RPM\\_ACR\\_Template\\_v14.3.xlsx](http://www.monitoringanalytics.com/tools/docs/RPM_ACR_Template_v14.3.xlsx)

The RPM/ACR Template, Version 14.3, includes updated ACR technology classes.

Capacity Market Sellers should download the template, fill it out, and upload it to the RPM/ACR module for unit specific offer cap requests. Instructions for using the RPM/ACR Template Version 14.3 can be found in the RPM/ACR Template Version 14.3 Instructions document: [http://www.monitoringanalytics.com/tools/docs/IMM\\_RPM-](http://www.monitoringanalytics.com/tools/docs/IMM_RPM-ACR_Template_Version_14_3_Instructions_20210913.pdf)[ACR\\_Template\\_Version\\_14\\_3\\_Instructions\\_20210913.pdf](http://www.monitoringanalytics.com/tools/docs/IMM_RPM-ACR_Template_Version_14_3_Instructions_20210913.pdf)

For ACR escalation guidelines, please see: [http://www.monitoringanalytics.com/tools/docs/IMM\\_ACR\\_Escalation\\_Guidelines\\_20201209](http://www.monitoringanalytics.com/tools/docs/IMM_ACR_Escalation_Guidelines_20201209.pdf) [.pdf](http://www.monitoringanalytics.com/tools/docs/IMM_ACR_Escalation_Guidelines_20201209.pdf)

# *ACR Supporting Documentation Requirements*

A supporting documentation requirements document for unit specific MSOC requests is available on the Monitoring Analytics website: [http://www.monitoringanalytics.com/tools/docs/IMM\\_Supporting\\_Documentation\\_Require](http://www.monitoringanalytics.com/tools/docs/IMM_Supporting_Documentation_Requirements_for_Unit_Specific_MSOC_Requests_20210913.pdf) ments for Unit Specific MSOC Requests 20210913.pdf

# *APIR Calculation*

An example APIR calculation for multiple projects with varying start dates is available on the Monitoring **Analytics** Analytics **Analytics** website: [http://www.monitoringanalytics.com/tools/docs/APIR\\_Example\\_20210913.xlsx](http://www.monitoringanalytics.com/tools/docs/APIR_Example_20210913.xlsx)

### **Net Revenue Data**

#### *MMU Calculated Net Revenues and Process*

MMU calculated net revenue values are available in MIRA. MMU calculated net revenues can be viewed in MIRA by clicking the Export button in the RPM/ACR module (ACR Calculation screen).

For information on the projected net revenue process, please see: [http://www.monitoringanalytics.com/tools/docs/IMM\\_Projected\\_Net\\_EAS\\_Options\\_Revised](http://www.monitoringanalytics.com/tools/docs/IMM_Projected_Net_EAS_Options_Revised_20210913.pdf) [\\_20210913.pdf](http://www.monitoringanalytics.com/tools/docs/IMM_Projected_Net_EAS_Options_Revised_20210913.pdf)

Requests for MMU calculated projected net revenues for new operating parameters (planned units) or for adjusted operating parameters (in service units) should be submitted no later than September 17, 2021, through the MIRA RPM Requests module by creating an RPM Offer Cap Documentation request, uploading a completed net revenue template and also notifying the MMU by email at <u>rpmacr@monitoringanalytics.com</u>: [http://www.monitoringanalytics.com/tools/docs/IMM\\_Unit\\_Specific\\_EAS\\_Parameters\\_Templ](http://www.monitoringanalytics.com/tools/docs/IMM_Unit_Specific_EAS_Parameters_Template_v1_20201215.xlsx) [ate\\_v1\\_20201215.xlsx](http://www.monitoringanalytics.com/tools/docs/IMM_Unit_Specific_EAS_Parameters_Template_v1_20201215.xlsx)

# *Reactive Capability Revenue Data*

Capacity Market Sellers who intend to have an ACR based offer cap calculated for a resource must submit a reactive capability revenue value in \$ per MW-year in the Reactive Capability Revenues field in Section 2B of the RPM/ACR system, regardless of whether the unit was part of a fleet rate or received unit specific revenue. The value should be equal to the expected reactive capability revenue for the delivery year. Capacity Market Sellers should enter the

relevant reactive filing docket number(s) in the Reactive Capability Revenue Justification field in Section 2B of the RPM/ACR system.

# **Remaining RPM/ACR Timeline**

The remaining milestones/timeline for RPM/ACR related tasks can be found on the Monitoring Analytics site: web web site: [http://www.monitoringanalytics.com/tools/docs/IMM\\_Timeline\\_20232024\\_RPM\\_BRA\\_Revise](http://www.monitoringanalytics.com/tools/docs/IMM_Timeline_20232024_RPM_BRA_Revised_20210913.pdf) [d\\_20210913.pdf](http://www.monitoringanalytics.com/tools/docs/IMM_Timeline_20232024_RPM_BRA_Revised_20210913.pdf)

Please direct any questions regarding this communication to the Monitoring Analytics RPM/ACR email address at [rpmacr@monitoringanalytics.com.](mailto:rpmacr@monitoringanalytics.com)